shkent viloyati O'zbekiston Respublikasi aliq shahri hokimining Oliv va o'rta maxsus ta'lim vazirligi  $\beta$   $\beta$  2017 y. abrycin 2017 yil sonli qarori bilan  $\alpha$  del  $\mathbf{B}$ TGA OLINDI -sonli buyrug'i bilan 510 SDIQLANDI

#### **O'ZBEKISTON RESPUBLIKASI**

### OLIY VA O'RTA MAXSUS TA'LIM VAZIRLIGI

### **ISLOM KARIMOV NOMIDAGI**

#### TOSHKENT DAVLAT TEXNIKA UNIVERSITETI

### **OLMALIQ FILIALI**

USTAVI

Toshkent - 2017

#### ИСЛОМ КАРИМОВ номилаги ТОШКЕНТ ДАВЛАТ ТЕХНИКА УНИВЕРСИТЕТИ ОЛМАЛИК ФИЛИАЛИНИНГ **УСТАВИ**

#### І. УМУМИЙ КОИЛАЛАР

1. Тошкент вилоятининг ишлаб чикариш ва саноат тармокларида - ёкилғиэнергетика, тог-кон, кимё ва бошка тармокларда замонавий юкори технологияли ишлаб чикаришни ташкил этиш, махаллий хомашё асосида янги турдаги махсулотлар ишлаб чикиш буйича инвестиция лойихаларини амалга ошириш жараёнида замоновий талабга жавоб берадиган кадрларни тайёрлашни таъминлаш.

Саноат ишлаб чикариш тармокларининг узок муддатли ва баркарор ривожланиши, янги ишлаб чикариш воситаларини амалга татбик килиш, уларнинг махсулот ишлаб чикариш хажмини оширишдаги самарадорлигини таъминлаш ва юкори оширилган кийматдаги махсулотларни экспорт килиш буйича белгиланган вазифалар илгор халкаро тажрибалар асосида юкори малакали мухандис-техник кадрлар тайёрлаш ва кайта тайёрлашни таъминлаш. Тошкент вилоятида саноат ишлаб чикариш сохаси учун юкори малакали мухандис-техник кадрлар тайёрлаш тизимини янада ривожлантириш ва такомиллаштириш хамда олий техник таълим сохасида халкаро хамкорликни кенгайтириш мақсадида ташкил этилган.

Ислом Каримов номидаги Тошкент давлат техника университети Олмалик филиали (кейинги ўринларда Тошкент давлат техника университети Олмалик филиали деб аталади) Узбекистон Республикаси Президентининг 2017 йил 20 апрелдаги "Олий таълим тизимини янада ривожлантириш чора-тадбирлари тўғрисида"ги ПК-2909-сон қарорига мувофик, 2017 йил 29 июндаги "Ислом Каримов номидаги Тошкент давлат техника университети Термиз филиали фаолиятини ташкил этиш чора-тадбирлари тугрисида"ги ПК-3101-сон карори хамда Узбекистон Республикаси Президентининг 2017 йил 27 июлдаги Тошкент вилоятида саноат ишлаб чикариш сохаси учун мухандис-техник кадрлар тайёрлаш тизимини такомиллаштириш чора-тадбирлари тугрисидаги ПК-3153-сон карорига мувофик Ислом Каримов номидаги Тошкент давлат техника университети Олмалик филиалининг асосий вазифалари белгилаб берилган.

Тошкент вилоятида саноат ишлаб чикариш сохаси учун юкори малакали мухандис-техник кадрлар тайёрлаш;

фундаментал ва амалий тадкикотлар сохасидаги халкаро ютукларни урганиш асосида фойдали қазилмаларни қазиб олиш ва қайта ишлаш сохасидаги махаллий илмий ва интеллектуал салохиятни ривожлантириш;

фойдали казилмаларни казиб олиш ва кайта ишлаш буйича янги илгор технологияларни ишлаб чиқиш, уларни республиканинг геологик ва иқлим шароитидан келиб чиққан қолда амалиётга татбиқ қилиш;

тог-кон ишлаб чикариш ва кайта ишлаш сохасидаги мутахассислар малакасини ошириш, уларни энг замонавий халкаро фан ва технологиялар ютуклари асосида кайта тайёрлаш;

 $\overline{2}$ 

энг илгор хорижий олий таълим муассасалари ва илмий-тадкикот марказлари билан кенг хамкорликни амалга ошириш.

2. Тошкент давлат техника университети Олмалик филиали давлат олий таълим муассасаси хисобланиб, олий таълимнинг асосий ва кушимча таълим дастурларини бажариш бўйича таълим фаолияти билан шуғулланади, шунинглек. Узбекистон Республикасининг конун хужжатларига мувофик ўкувпедагогик ва илмий-услубий хамда бошка фаолиятни амалга оширади, таълим хизматларини курсатади.

2017/2018 ўкув йилида Филиалнинг махсус сиртки ва кечки булимига максадли кабул ўрта махсус, касб-хунар маълумотига, камида уч йиллик амалий иш стажига эга булган хамда "Олмалик КМК" АЖ, "Навоий КМК" ДК, "Узбекистон металлургия комбинати" АЖ, "Узбеккумир" АЖ ва Узбекистон Республикаси Давлат геология ва минерал ресурслар кумитасининг йулланмаси берилган кадрлар хисобидан сухбат асосида амалга оширилади;

сухбат Узбекистон Республикаси Олий ва ўрта махсус таълим вазирлиги, Ислом Каримов номидаги Тошкент давлат техника университети ва "Олмалик КМК" АЖ томонидан тасдикланадиган Махсус комиссия томонидан утказилади;

махсус сиртки ва кечки булимларга ўкишга кабул килинганда ўкишни якунлагандан сунг курсатилган жойда мажбурий равишда беш йилдан кам булмаган муддат ишлаб бериш шарти билан тегишли ташкилот, Филиал ва талаба уртасида уч томонлама шартнома тузилади.

Узбекистон Республикасининг таълим муассасаларига ўкишга кабул килиш буйича Давлат комиссиясига Филиалда таълим олиш учун йулланма берувчи ташкилот ва корхоналар руйхатига ўзгартириш ва кушимчалар киритиш хукуки берилган.

3. Тошкент давлат техника университети Олмалик филиали ўз фаолиятида Узбекистон Республикасининг Конституцияси, "Таълим тугрисида"ги Конуни, Кадрлар тайёрлаш миллий дастури, Олий Мажлис палаталарининг қарорлари, Узбекистон Республикаси Президентининг фармонлари, карорлари ва фармойишлари, Вазирлар Махкамасининг карорлари ва фармойишлари, Олий ва ўрта махсус таълим вазирлигининг норматив-хукукий хужжатлари ва мазкур Уставга амал килади.

4. Куйидагилар Филиал фаолиятини молиялаштириш манбалари этиб белгиланган:

Узбекистон Республикаси Давлат бюджети маблағлари;

хўжалик фаолиятидан ва шартнома асосида хизматлар кўрсатиш, талабаларни тўлов-контракт асосида ўкитишдан тушадиган тушумлар;

жисмоний ва юридик шахсларнинг хомийлик хайриялари ва максадли бадаллари;

халқаро молия ташкилотларининг грантлари;

қонун хужжатларида тақиқланмаған бошқа манбалар.

Тошкент давлат техника университети Олмалик филиали юридик шахс хисобланади. Оператив бошкарувида ўзига хос махсус мол-мулкка эга ва улар буйича ўз мажбуриятларига мувофик жавоб беради, ўз номидан мол-мулк сотиб

олиши ва мулкий хамда номулкий хукукларни амалга ошириши, зиммасига мажбурият олиши, судда даъвогар ва жавобгар булиши мумкин.

Мустакил балансга, банк муассасаларида хисоб-китоб ва бошка, шу жумлалан валюта буйича хисоб ракамларига. Узбекистон Республикаси давлат герби тасвири туширилган ва ўз номи ёзилган мухрга, штамплар ва бошка реквизитларга эга.

Тошкент давлат техника университети Олмалик филиали жойлашган манзили ва реквизитлари:

110100. Тошкент вилояти Олмалик шахри, Мирзо Улугбек кучаси.

Тошкент давлат техника университети Олмалик филиалининг узбек, рус ва инглиз тилларидаги расмий тўлик (киска) номи:

-Ислом Каримов номидаги Тошкент давлат техника университетининг Олмалик филиали (ТДТУ Олмалик филиали).

- Алмалыкский филиал Ташкентского государственного технического университета имени Ислама Каримова (ТГТУ Алмалыкский филиал).

-Tashkent state technical university named after Islam Karimov Olmalik branch (TSTU Olmalik branch).

## П. ОЛИЙ ТАЪЛИМ МУАССАСАСИНИНГ АСОСИЙ ВАЗИФАЛАРИ

5. Ислом Каримов номидаги Тошкент давлат техника университети Олмалик филиалининг асосий вазифалари куйидагилардан иборат:

– шахснинг интеллектуал, маданий ва маънавий-ахлокий камол топишига булган эхтиёжларини олий таълим ва олий таълимдан кейинги маълумот олиши оркали эришишни кондириш;

- иктисодиётнинг тегишли сохалари буйича олий маълумотли мутахассисларни ва илмий-педагог кадрларни тайёрлаш, кайта тайёрлаш ва малакасини ошириш;

- юкори малакали мутахассисларни халкаро стандартлар даражасида сифатли тайёрлашни таъминлаш;

- иктисодиёт тармокларини ривожлантиришнинг илмий-технологик вазифаларини хал этишга, илгор хорижий технологияларни синаб куриш ва жорий этишга йуналтирилган илмий-амалий тадкикотларни олиб бориш ва ишланмаларни амалга ошириш;

- хорижий мамлакатлар таълим муассасаларининг тажрибасини ва мамлакат иктисодиёти талаб-эхтиёжларини хисобга олган холда тегишли мухандислик-техник ва ишлаб чикариш йуналишлари хамда мутахассисликлар илмий-услубий қўшма илмий лойихаларни буйича амалга ошириш. адабиётларни ишлаб чикиш; таълим жараёнига чет эллик мутахассисларни жалб этиш максадида техника сохасидаги етакчи хорижий олий таълим муассасалари ва марказлари билан хамкорлик алоқаларини илмий ривожлантириш;

- жамиятнинг ахлоқий, маданий ва илмий қадриятларини сақлаш ва бойитиш:

- ахоли ўртасида билимларни тарқатиш, унинг маънавий-маърифий ва маданий даражасини кутариш;

- илмий-педагог ходимлар ва таълим олувчиларнинг илмий-тадкикотлари

ва ижодий фаолиятлари оркали фанни тараққий эттириш, олинган натижалардан таълим жараёнида фойдаланиш;

- хар томонлама ривожланган ва содик шахсни, мустакил давлат фукаросини ўз Ватани фидойиси, халк, жамият ва оила олдидаги ўз масъулиятини хис килувчи, миллий ва умуминсоний кадриятларни хурмат килувчи, халк анъаналарини бойитувчи ва мустахкамловчи, ватанимиз келажаги учун виждонан ва халол мехнат килувчи этиб шакллантириш;

- илмий-техник ишланмаларни ишлаб чикаришга жорий килиш, саноат объектларини лойихалашда иштирок этиш, техник-иктисодий асоснома ва меъёрий-техник хужжатлар ишлаб чикиш, лойиха-смета хужжатларини тузиш; ишлаб чикаришнинг саноат хавфсизлиги тизимлари буйича хулосалар бериш;

- жорий этилаётган инновацион лойихалар натижасида ўкув-тадкикот, илмий, экспериментал ишлаб чикариш корхоналари ва ихтисослаштирилган замонавий илмий-тадкикот лабораторияларини ташкил килиш;

- илмий-тадкикот ва тажриба-конструкторлик ишларини амалга ошириш ва бу ишларга талабаларни жалб этиш;

йўналишлари буйича ўкув кулланмалари ва - тегишли таълим дарсликларни яратиш, уларни ўкув жараёнларига татбик этиш;

- миллий иктисодиётнинг тегишли тармоклари буйича устуворликка эга бўлган ва ишлаб чикариш эхтиёжларидан келиб чиккан холда илмий-тадкикот ишларини олиб бориш ва натижаларини амалиётга татбик килиш;

– фундаментал ва глобал ахамиятга эга бўлган, хорижий давлатларда эътироф этилувчи илмий мактабларни яратиш ва бундай мактаблар эришган илмий ютукларни Тошкент давлат техника университети Олмалик филиалида таълим олаётган талабалар орасида мустакил Узбекистоннинг ютуклари сифатида кенг тарғиб этиш;

- МДХ ва хорижий давлатлардаги олий ўкув муассасаларидан, ишлаб чикариш билан боғлиқ компаниялардан етакчи мутахассисларни таклиф этган холда талабалар учун маъруза курсларини ташкил этиш;

- Тошкент давлат техника университети Олмалик филиали бинолари ва унга тегишли объектларда умумий овкатланиш, ошхона, буфетларни ташкил этиш ва фаолиятини юритиш.

# Ш. ЎКУВ-ТАРБИЯВИЙ ВА ИЛМИЙ- УСЛУБИЙ ИШЛАРНИНГ СУБЪЕКТЛАРИ, УЛАРНИНГ ХУКУК ВА МАЖБУРИЯТЛАРИ

#### а) Талабалар:

6. Тошкент давлат техника университети Олмалик филиалига кириш тест синовларидан етарли баллар туплаган ва Тошкент давлат техника университети Олмалик филиали директорининг буйруғи билан ўкишга кабул килинган шахс Тошкент давлат техника университети Олмалик филиалининг талабаси хисобланади. Талабага талабалик гувохномаси хамда рейтинг дафтарчаси берилади.

Тошкент давлат техника университети Олмалик филиалига қабул конунчиликда белгиланган тартибда умумий ўрта, ўрта махсус, касб-хунар таълими маълумотига эга булган шахслар аризаларига биноан Узбекистон Республикаси олий таълим муассасаларига талабаларни кабул килиш тартиби ва

коидаларига мувофик, Узбекистон Республикаси таълим муассасаларига кабул килиш буйича Давлат комиссияси томонидан тест синовлари натижаларига кура тўпланган балларнинг рейтинг тизими буйича амалга оширилади.

Олий таълим муассасаларига кабул барча учун (хам грантлар, хам туловконтракт буйича) тенг хукуклилик, ягона кабул коидалари ва ягона танлов асосида амалга оширилиб, тест синовларида энг юкори балл туплаган абитуриентларнинг давлат грантлари буйича биринчи навбатда кабул килиниш хукуки таъминланади. Колган абитуриентлар тест баллари рейтинги асосида белгиланган тулов-контракт квоталари доирасида қабул қилиниш хуқуқига эгадирлар. Конунчиликка мувофик тест синовларисиз муайян имтиёз асосида хам ўкишга кабул килиш кафолатланади.

7. Тошкент давлат техника университети Олмалик филиалининг талабалари қуйидаги хукуқларга эга:

- фан, техника, замонавий технологиялар ютукларига мос келувчи билимлар олиш;

- олий таълим муассасаси ахборот ресурс марказида мавжуд булган китоблар, даврий нашрлар, электрон таълим воситаларидан белгиланган тартибда бепул фойдаланиш;

- Тошкент давлат техника университети Олмалик филиали профессор-Укитувчиларидан, уларнинг ваколати доирасида ва тегишли дарслар йуналишлари буйича бепул маслахатлар ва йул-йуриклар олиш;

аудиториялар, таълим жараёнига оид техник ва ўкув-кўргазма воситаларидан урнатилган тартибда бепул фойдаланиш;

- таълим жараёни самарадорлиги ва таълим сифатини ошириш юзасидан ўз таклиф-мулохазаларини, танкидий фикрларини белгиланган тартибда таълим муассасаси, деканат ва кафедра рахбариятига билдириш ва уларнинг куриб чикилишини талаб килиш;

- олий таълим муассасаси ва факультет микёсида утказиладиган оммавий тадбирларда иштирок этиш;

- илмий-тадкикот ишларида ва илмий конференцияларда катнашиб, уларнинг натижаларини нашр этиш ва бу хакда ахборотлар бериш;

- олий таълим муассасасида конуний равишда фаолият юритаётган жамоат бирлашмаларига аъзо булиш ва улар ишида катнашиш.

Талаба сифатли ва юкори савияда билим олиши, танлаган ихтисослиги бўйича юкори малакали мутахассис булиб етишиши учун зарур булган конун хужжатларига зид булмаган бошка хукуклардан фойдаланишга хаклидир.

Талаба ўз хукукларини суистеъмол килмаслиги, бу хукуклардан ўзга шахслар манфаатига зид максадларда фойдаланмаслиги шарт.

8. Давлат грантлари буйича ва тулов-контракт асосида укитишнинг ишлаб чикаришдан ажралган холдаги шаклида таълим олаётган талабалар Узбекистон Республикаси Вазирлар Махкамаси томонидан белгиланган тартиб ва микдорда стипендия билан таъминланадилар.

Талабалар тегишли меъёрий-хукуқий хужжатларга асосан Узбекистон Республикаси Президентининг Давлат стипендияси, бошка стипендиялар, шунингдек, укишга йуллаган юридик ва жисмоний шахслар тайинлаган стипендияларни олиш хукукига эгадирлар.

9. Харбий хизматни ўташ, саломатлигини тиклаш, хомиладорлик ва туғиш, шунингдек болаларни парвариш қилиш таътиллари даврида талабага Узбекистон Республикаси Олий ва урта махсус таълим вазирлиги томонидан тасдикланган тартиб асосида академик таътил берилиши мумкин.

10. Узбекистон Республикаси конун хужжатларига мувофик таълим олаётган талабаларга олий таълим муассасасида ўкиётган вакти давомида харбий хизматга чакириш муддатини кечиктириш имкони берилади.

11. Олий таълим муассасасининг талабалар турар жойига мухтож талабалар олий таълим муассасаси талабалар турар жойларидан санитария меъёрлари ва коидаларига жавоб берадиган жой билан таъминланади. Талабалар турар жойларида талабаларга коммунал-маиший хизматлар учун туловлар олий таълим муассасаси томонидан белгиланади. Турар жойга мухтож талабалар мавжуд бўлган холда, олий таълим муассасасининг талабалар турар жойлари майдонидан бошка максадларда фойдаланиш (ижарага бериш, бошка келишувлар)га рухсат этилмайди.

12. Тошкент давлат техника университети Олмалик филиалининг талабалари белгиланган тартиб ва коидалар асосида бошка олий таълим муассасаларига ўкишларини кўчириш (кайта тикланиш) хукукига эга.

Узбекистон Республикаси худудида таълим фаолиятини олиб бориш учун лицензияга эга булмаган нодавлат олий таълим муассасалари ва бошка мамлакатлар олий таълим муассасаларининг филиаллари (марказлар, булимлар, ўкув-маслахат пунктлари ва бошкалар)дан талабаларни Тошкент давлат техника университети Олмалик филиалига ўкишини кўчириш (ўкишга тиклаш) мумкин эмас.

Талабалар ўкишини бир олий таълим муассасасидан бошкасига кўчириш, қайта тиклаш ва уқишдан четлаштириш тартиби ва қоидалари Узбекистон Республикаси Вазирлар Махкамасининг 2017 йил 20 июндаги №393-сонли карори асосида амалга оширилади.

13. Тошкент давлат техника университети Олмалик филиали талабалари олий таълимнинг таълим дастурлари ва ўкув режасида назарда тутилган билимларни эгаллашлари, топширикларнинг барча турларини белгиланган муддатда бажаришлари зарур хамда Тошкент давлат техника университети Олмалик филиалининг Уставига, Ички тартиб коидалари, одоб-ахлок коидалари ва Талабалар турар жойлари коидаларига риоя этишлари шарт.

Узбекистон Республикаси хукумати карорларида назарда тутилган холлардан ташкари, талабаларни ўкиш вакти хисобидан таълим жараёни билан боғлиқ бўлмаган ишларга жалб этиш ман этилади.

14. Ушбу Устав, одоб-ахлок коидалари ва олий таълим муассасасининг ички тартиб-коидаларида назарда тутилган мажбуриятларни бузган такдирда талабага нисбатан интизомий жазо чораси курилади:

1. Талабалар сафидан четлатиш, талаба олий таълим муассасасидан куйидаги холларда четлаштирилиши мумкин:

а) ўз хохишига биноан;

б) ўкишнинг бошка таълим муссасасига кўчирилиши муносабати билан;

в) саломатлиги туфайли (тиббий комиссия маълумотномаси асосида);

г) ўкув интизомини ва олий таълим муассасасининг ички тартиб-коидаларини бузганлиги учун;

д) бир семестр давомида дарсларни узрли сабабларсиз 74 соатдан ортик колдирганлиги сабабли;

е) ўкиш учун белгиланган тўлов ўз вактида амалга оширилмаганлиги сабабли (тулов- контракт буйича тахсил олаётганлар учун);

ж) талаба суд томонидан озодликдан махрум этилганлиги муносабати билан:

з) вафот этганлиги сабабли.

Харбий хизматни уташ, саломатлигини тиклаш, хомиладорлик ва туғиш, шунингдек болаларни парвариш қилиш таътиллари даврида талабага Олий ва урта махсус таълим вазирлиги томонидан тасдикланган тартиб асосида академик таътил берилиши мумкин.

2. Белгиланган муддатларда фанларни узлаштира олмаган (академик қарздор булган) талаба олий таълим муассаса ректори буйруғи билан курсдан колдирилади.

Академик қарздорлиги туфайли курсдан қолдирилган талаба туловконтракт асосида ўкишини куйи курсдаги ўкув семестри бошидан бошлаши мумкин.

Курсда қолдирилган талаба ушбу Уставнинг юкоридаги бандидаги холатлар буйича талабалар сафидан четлаштирилиши мумкин.

Олий таълим муассасаси маъмурияти ташаббуси билан талабаларни Укишдан четлаштириш талабалар касаба уюшмасининг ёзма розилигини инобатга олган холда (касаба уюшмаси аъзоси булган талабалар учун) амалга оширилади. Шунингдек, талаба мазкур Уставнинг 14 -"г, д, е" кичик бандларига кўра четлаштирилаётган холда, таълим муассасасининг "Узбекистон Ёшлар иттифоки" ёшлар ижтимоий харакати бошланғич ташкилоти билан хам келишилиши лозим.

Талаба олий таълим муассасидан четлаштирилганда, унга (ота-онаси ёки хукукий васийсига уларнинг аризаси билан) шахсий хужжатлари, белгиланган шаклдаги академик маълумотнома топширилади ва уларнинг нусхаси шахсий йиғма жилдига тикиб қуйилади.

Интизомий жазога тортилган талаба ўзига кўлланилган жазо чорасининг конунийлиги ва адолатлилиги юзасидан конун хужжатларида белгиланган тартибда норозилик билдириши мумкин.

Талабага нисбатан қулланилган интизомий жазо юзасидан маълумот унинг шахсий йигма жилдида сақланади.

Интизомий жазолар талабаларнинг касаллик ёки таътилда булган вакти хисобга олинмаган холда хатти-харакат аниклангандан сунг бир ойдан ва хатти-харакат содир этилганидан сўнг олти ойдан кечиктирилмай кўлланилади. Талабаларни касаллик пайтида, академик таътил ёки хомиладорлик ва туғиш холати билан боғлиқ булган таътил пайтларида талабалар сафидан четлаштириш мумкин эмас.

Касаллик пайти талаба (ёки унинг ота-онаси) томонидан ариза ва тегишли маълумотномалар билан, одатда, бир хафтадан кечиктирилмаган холда олий таълим муассасасига маълум килинади.

15. Кадрлар малакасини ошириш ва қайта тайёрлаш тартиби, тингловчиларни ўкитиш шартлари ва хукуклари конун хужжатларига мувофик тегишли меъёрий- хукукий хужжатлар билан белгиланади.

### в) Илмий тадкикотчилар, мустакил изланувчилар:

16. Тошкент давлат техника университети Олмалик филиалининг илмий тадкикотчилари ва мустакил изланувчилари муайян йуналиш буйича илмийтадкикот ишлари олиб бораётган "PhD" ва фан доктори илмий даражасини олиш учун диссертация тайёрлаётган шахслар хисобланади.

### г) Олий таълим муассасасининг профессор-укитувчилари таркиби, ўкув-ёрдамчи ва маъмурий-хужалик ходимлари (персонали)

17. Тошкент давлат техника университети Олмалик филиалида профессортаркиби, илмий ходимлар, мухандислик-техника, маъмурийўкитувчилар хўжалик, ишлаб чикариш, ўкув-ёрдамчи ва бошка хизматчилар лавозимлари мавжуд.

Профессор-ўкитувчилар таркибига кафедра мудири, профессор, доцент, катта ўкитувчи, ассистент, ўкитувчи-стажёр лавозимлари киради.

Профессор-ўкитувчилар таркибидаги лавозимларни  $18.$ эгаллаш Узбекистон Республикаси Вазирлар Махкамасининг карори билан тасдикланган "Олий таълим муассасаларига педагог ходимларни танлов асосида ишга кабул қилиш тартиби туғрисида"ги Низомга мувофик танлов асосида мехнат шартномаси буйича амалга оширилади.

Тошкент давлат техника университети Олмалик филиалини бевосита бошкариш Узбекистон Республикаси конунчилигига мувофик Олий ва ўрта махсус таълим вазирлигининг меъёрий-хукукий хужжатларида белгиланган тартиб асосида амалга оширилади. Факультет декани Узбекистон Республикаси олий ва ўрта махсус таълим вазирлиги билан келишилган холда филиал директорининг буйруғи билан тайинланади.

19. Тошкент давлат техника университети Олмалик филиалининг профессор-ўкитувчилари таркиби ва илмий ходимлари куйидаги хукукларга эга:

- белгиланган тартибда олий таълим муассасаси ва факультет Кенгаши хамда Илмий-техник кенгашларга сайлаш ва сайланиш;

- олий таълим муассасасининг фаолиятига тааллукли масалаларни мухокама қилишда иштирок этиш;

- олий таълим муассасасининг ахборот-ресурс маркази, ўкув ва илмий бўлинмаларнинг хизматларидан, шунингдек ижтимоий-маиший, тиббий ва бошка булимлар хизматидан жамоа шартномасига мувофик фойдаланиш;

- ўкитишнинг услуб ва воситаларини танлаш, ўкув ва илмий жараённинг юкори сифатини таъминловчи илмий-тадкикот ишларини амалга ошириш;

- олий таълим муассасаси маъмуриятининг буйрук ва фармойишлари юзасидан қонунчиликда белгиланган тартибда мурожаат қилиш;

конунчиликда белгиланган тартибда танловларда катнашиш, лавозимларни эгаллаш;

- ўзлари ишлаётган кафедра, факультетидан ташкари бошка факультет, кафедра, ташкилотларда ўриндошлик асосида ишлаш (асосий иш жойи билан келишилган холда);

- хорижий хамкасбларнинг сохага доир илмий ва укув-услубий адабиётлари билан танишиш ва улар билан фикр алмашиш;

- ўз фани буйича сифатли дарсликлар ва ўкув кулланмалар тайёрлаш;

- назарий билимлар амалий тажрибасини, илмий-тадкикот олиб бориш услубини, педагогик махоратини такомиллаштириб бориш;

- талабаларнинг илмий-тадкикот ишларига рахбарлик килиш;

- илмий-тадкикот ишлари олиб бориш, фундаментал, амалий ва инновация лойихалари, хорижий грантлар ва илмий лойихалар хужалик хамда шартномаларида иштирок этиш;

- дарслик ва ўкув кўлланмалар тайёрлаш, монография ва илмий маколалар ёзиш, ихтиро учун патент, ЭХМ учун дастурий махсулотларга гувохномалар олиш ишларини амалга ошириш;

- тасдикланган режага мувофик илмий-тадкикот ишларини олиб бориш, илмий-тадкикот ишларининг мухокамасида иштирок этиш ва уларнинг натижаларини ишлаб чикаришга жорий этиш, илмий ишлар натижаларини нашр этишга тавсия бериш;

- таълим, фан ва ишлаб чикаришнинг самарали интеграциясини таъминлашда катнашиш; талабаларнинг илмий-тадкикот ишларига рахбарлик килиш;

- хорижий етакчи олимлар, илмий марказлар ва таълим муассасалари билан халкаро алокаларни ривожлантирищда иштирок этиш;

– Ўзбекистон Республикасининг таълим сохасига оид конунчилигида белгиланган бошка хукуклардан фойдаланиш.

20. Тошкент давлат техника университети Олмалик филиалининг профессор-ўкитувчилари таркиби ва илмий ходимларининг мажбуриятлари қуйидагилардан иборат:

таълим тугрисидаги конунчилик, мехнат ва технология интизоми, муассаса Устави, Ички тартиб ва одоб-ахлок коидаларига катъий риоя килиш; узининг хизмат вазифаларини виждонан бажариш ва укитувчилик шаънига дог туширмаслик;

иш жараёнида мулокот киладиган муассаса ходимлари, талабалар ва бошка шахслар билан хушфеъл муносабатда булиш;

иш берувчининг қонуний фармойишларини бажариш, хар йили тасдикланадиган шахсий режа асосида ўкув-услубий, илмий ва маънавиймаърифий ишларни ўз вактида ва сифатли бажариш, хусусан:

а) ўкув юкламалари хажмини, ўкув-услубий, илмий, ўкув-ташкилий ишларни тасдикланган шахсий режа асосида бажариш ва маънавий-маърифий ишларда иштирок этиш;

б) тасдиқланган режага мувофик кафедрада КУННИНГ 2-ярмида бажариладиган илмий-тадкикот ишларини бажаришда иштирок этиш ва уларнинг натижаларини ишлаб чикариш ва ўкув жараёнига жорий этиш чораларини кўриш;

в) таълим, фан ва ишлаб чикаришнинг самарали интеграциясини таъминлашда қатнашиш, талабаларнинг илмий-тадқиқот ишларига рахбарлик килиш;

г) илмий-тадкикот натижалари буйича дарслик, укув кулланма тайёрлаш, ўкув адабиётлар, илмий маколалар, монографиялар ёзиш, ихтиро учун патент, ЭХМ учун дастурий махсулотларга гувохномалар олиш;

д) тарбиявий ишларни олиб бориш, талабалар билан маънавий-маърифий ишларда, шу жумладан дарсдан ташқари вақтларда ўтказиладиган тадбирларда бевосита иштирок этиш;

е) ўз малакасини мунтазам равишда ошириб бориш;

- мехнатни мухофаза килиш, хавфсизлик техникаси ва ишлаб чикариш санитариясига доир қоидаларга риоя қилиш;

- муассасанинг мол-мулкини асраб-авайлаш, ундан оқилона фойдаланиш;

- иш берувчига ходимнинг айби билан бевосита етказилган хакикий моддий зарарни коплаш;

- муассаса жамоатчилик ишларида катнашиш;

- педагогик ва илмий жараён самарадорлигини таъминлаш;

замонавий цивилизация ва демократия шароитида таълим олувчиларнинг танлаган йуналиши (мутахассислиги) буйича юксак касбий тайёргарликни, мехнатга булган қобилиятни шакллантириш;

- чет тили ва ахборот технологиялари буйича саводхонлигини ошириб бориш;

- таълим олувчиларда мустакил фикрлаш, ташаббускорлик, ижодий қобилиятни шакллантириш;

- «Устоз-цюгирд» тизимида иштирок этиб, узига бириктирилган шогирдлар билан илмий, маънавий-маърифий, тарбиявий ишларни амалга ошириш;

- ўзининг одоби, маданияти, маънавий савияси билан ўрнак булиш;

- кийиниш маданиятига риоя этиш;

- республикада амалга оширилаётган ислохотлар ва жахонда руй бераётган янгиликлардан хабардор булиш;

- университет, факультет, кафедра томонидан ташкил этиладиган маданий, маънавий, маърифий тадбирларда фаол иштирок этиш;

- ўзи ўкитадиган фан дастурини мунтазам фан ва техника ютуклари асосида бойитиб бориш;

- дарсларни юкори савияда ўтиш;

- фан йўналишига тегишли янги манбаларни топиш ва улар билан талабаларни таништириб бориш;

– хар ўкув йили бошлангунга кадар ўзи ўкитадиган фанларнинг ишчи ўкув дастури, календарь режаси ва рейтинг назоратлари жадвалини ишлаб чикиш ва кафедра мажлисида тасдиклаш;

- рейтинг тадбирларини ўз вактида ўтказиш;

- талабалар билимини холисона бахолаш;

- янги педагогик технологияларни дарс жараёнида куллаш;

- илмий салохият ва педагогик махоратини ошириш;

- талабалар илмий-тадкикот ишларига рахбарлик килиш;

- олий таълим тизимида амалга оширилаётган ислохотларда фаол қатнашиш;

21. Тошкент давлат техника университети Олмалик филиали профессорўкитувчи ходимларининг чет эл хизмат сафарлари Вазирликнинг 2005 йил 13 апреллаги 81-сонли буйруғи билан тасдикланган "Узбекистон Республикаси олий таълим муассасаларилан хорижий сафарларга бориш тартиби туғрисида"ги муваккат «Йурикнома» асосида амалга оширилади.

22. Тошкент давлат техника университети Олмалик филиали профессор-Укитувчилар таркибининг уч йилда камида бир маротаба малакасини ошириш кафолатини таъминлайди.

23. Тошкент давлат техника университети Олмалик филиалининг маъмурий-хужалик, мухандислик-техника, укув-ёрдамчи ва бошка хизмат ходимларининг хукук ва мажбуриятлари олий таълим муассасасининг Ички тартиб-коилалари ва лавозим йурикномалари билан белгиланади.

# IV. ЎКУВ-ТАРБИЯВИЙ ВА ИЛМИЙ-УСЛУБИЙ ИШЛАР

24. Тошкент давлат техника университети Олмалик филиали куйидаги йуналиш ва мутахассисликлар буйича олий таълим ва олий таълимдан кейинги таълимнинг асосий таълим дастурлари, кушимча таълим (кадрларни кайта тайёрлаш ва малакасини ошириш)нинг дастурларини амалга оширади.

## 1) Олий таълим бакалавриат:

ишлаб чикаришдан ажралган холда бакалавриат ўкув шакли хамда махсус сиртки ва кечки булимлар.

2017/2018 укув йилида Филиалнинг махсус сиртки ва кечки булимига максадли кабул ўрта махсус, касб-хунар маълумотига, камида уч йиллик амалий иш стажига эга булган хамда "Олмалик КМК" АЖ, "Навоий КМК" ДК, "Узбекистон металлургия комбинати" АЖ, "Узбеккумир" АЖ ва Узбекистон Республикаси Давлат геология ва минерал ресурслар кумитасининг йулланмаси хисобидан сухбат асосида амалга оширилади; берилган кадрлар сухбат Узбекистон Республикаси Олий ва ўрта махсус таълим вазирлиги, Ислом Каримов номидаги Тошкент давлат техника университети ва "Олмалик КМК" АЖ томонидан тасдикланадиган Махсус комиссия томонидан ўтказилади; махсус сиртки ва кечки булимларга ўкишга кабул килинганда ўкишни якунлагандан сунг курсатилган жойда мажбурий равишда беш йилдан кам бўлмаган муддат ишлаб бериш шарти билан тегишли ташкилот, Филиал ва талаба ўртасида уч томонлама шартнома тузилади.

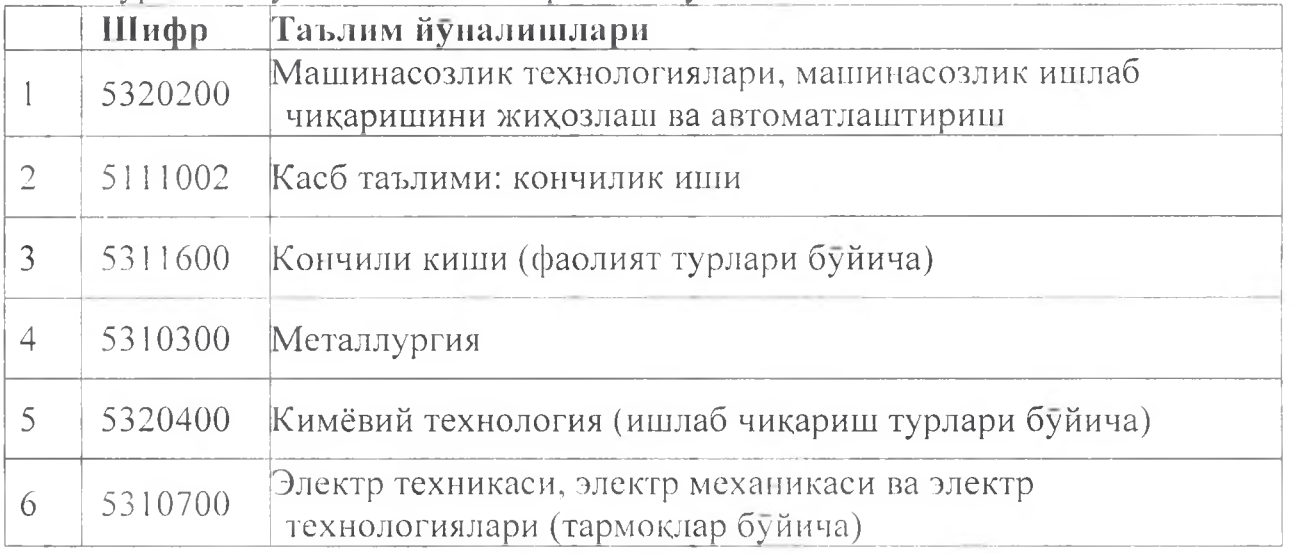

25. Тошкент давлат техника университети Олмалик филиали асосий таълим дастурларини бакалавриат боскичда амалга оширади:

Бакалавриат – таълим йуналиши буйича фундаментал ва амалий билимлар берувчи, ўкиш муддати 4 йилдан кам булмаган таянч олий таълимдир. Сиртки **УКИШ МУЛЛАТИ 5 ЙИЛ** 

Бакалавр дастурини тугатган битирувчиларга давлат аттестацияси якунлари асосида таълим йуналиши буйича «бакалавр» даражаси берилади хамда давлат намунасидаги диплом топширилади.

Бакалавр давлат намунасидаги диплом унинг эгаларига касбий фаолият билан шуғулланиш ёки танланган таълим йўналишига ва мутахассислигига мувофик таълим муассасаларининг навбатдаги боскичларида ўкишни давом эттириш хукукини беради.

Олий таълимнинг турли боскичида асосий таълим дастурлари буйича дастлабки таълим олиш иккинчи олий таълим олиш сифатида каралмайди.

26. Тошкент давлат техника университети Олмалик филиалида таълим жараёнини ташкил этиш, таянч олий таълим муассасаси томонидан ишлаб чикиладиган ва ўрнатилган тартибда тасдикланадиган ўкув режалари ва фанларнинг дастурлари, олий таълим муассасаси ректори (ўкув ишлари буйича проректор) томонидан тасдикланган йиллик календарь ўкув жадвали хамда машғулотлар жадвали билан тартибга солинади.

Таълим жараёнини мақсадли йўналтириш йўли билан ташкил этиш, яъни таълим шакллари, услуб ва воситаларини танлаш йули билан олий таълим муассасаси талабаларига олий таълимнинг асосий касбий таълим дастурларини узлаштириш учун зарурий шароитлар яратиб берилиши лозим.

Таълим-тарбия жараёнининг бирлиги давлат таълим стандартлари билан Олий таълим муассасасининг ижтимоий-иктисодий таъминланади. ва гуманитар фанлар кафедралари, маънавий-маърифий ва спорт бутинларига, талабалар ва бошка жамоатчилик ташкилотларига рахбарлик килиш ва уларнинг фаолиятини мувофиклаштириб бориш маънавий-ахлокий тарбия масалалари буйича проректор томонидан амалга оширилади.

27. Тошкент давлат техника университети Олмалик филиалида ўкув машғулотларининг куйидаги асосий турлари белгиланган: маъруза. консультация, семинар, амалий машгулот, лаборатория иши, якка машгулот (амалий ижро билан боғлиқ булган дизайн йуналишида), назорат иши, коллоквиум, мустакил иш, амалиёт, курс лойихаси (курс иши), бакалаврлик битирув малакавий иши хамда магистрлик диссертацияси.

.<br>Аудитория машғулотларининг барча турлари учун 40 дақиқалик танаффуссиз кушма маъруза академик соат белгиланган. Укув машгулотлари орасидаги танаффус камида 10 дакика булади.

Таълим ва тарбия олиб бориладиган тиллар: ўзбек хамда рус тиллари.

28. Тошкент давлат техника университети Олмалик филиалида кадрлар тайёрлаш ишлаб чиқаришдан ажралган қамда сиртқи ва кечки турларда олиб борилади.

Олий таълимнинг асосий касбий таълим дастури доирасида таълим олишнинг барча шакллари учун ўрнатилган тартибда ишлаб чикилган ва "Узстандарт" агентлигида давлат руйхатидан утказилган Давлат таълим стандарти қўлланилади.

29. Тошкент давлат техника университети Олмалик филиалида ўкув йили икки семестрга булинали ва унинг хар бирида талабаларнинг ўзлаштириши рейтинг назорати шаклида олиб борилади.

Узлаштирувчи талабаларни курсдан курсга ўтказиш факультет деканининг тавсиясига биноан ректор буйруғи билан амалга оширилади. Талабаларни курсдан курсга шартли ўтказиш мумкин эмас.

Олий таълимнинг таълим дастурларини ўзлаштириш Олий ва ўрта махсус таълим вазирлиги томонидан тасдикланган ва Адлия вазирлигида давлат руйхатидан утказилган "Олий таълим муассасалари талабалари билимини назорат килиш ва бахолашнинг рейтинг тизими туғрисидаги низом"га мувофик тартибга солинади, "Узбекистон Республикаси олий таълим муассасалари битирувчиларининг якуний давлат аттестацияси тугрисидаги низом"га асосан битирувчиларнинг якуний аттестацияси билан тугалланади.

30. Тошкент давлат техника университети Олмалик филиалида илгор педагогик ва ахборот технологиялари, таълимни инди- видуаллаштириш ва мустакил таълим олиш воситаларини, модуль тизими хамда масофавий таълим беришни куллаш хисобига мутахассислар тайёрлаш сифатини оширишга йўналтирилган илмий-услубий ишлар амалга оширилади.

2) Олий ўқув юртидан кейшіги таълим

31. Тошкент давлат техника университети Олмалик филиалида олий ўкув юртидан кейинги таълим доирасида Узбекистон Республикаси Вазирлар Махкамаси хузуридаги Олий Аттестация Комиссияси томонидан тасдикланган "Олий малакали илмий ва илмий-педагог кадрлар ихтисосликлар руйхати"га мувофик илмий-педагогик кадрларни тайёрлаш, шунингдек фан доктори илмий даражасини олиш учун диссертациялар тайёрлаш ва химоя килиш учун олий муассасасига илмий ходим-изланувчи мустакил таълим катта  $BA$ изланувчиларни бириктириш ишлари амалга оширилади.

32. Тошкент давлат техника университети Олмалик филиалида Узбекистон Республикаси Президентининг 2015 йил 12 июнь даги «Олий таълим муассасаларининг рахбар ва педагог кадрларини кайта тайёрлаш ва малакасини ошириш тизимини янада такомиллаштириш чора-тадбирлари тутрисида»ги Узбекистон Республикаси  $\Pi$ Ф-4732-сон Фармони хамда Вазирлар Махкамасининг 2015 йил 21 сентябрдаги "Узбекистон Республикаси Вазирлар Махкамасининг «Олий таълим муассасалари педагог кадрларини кайта тайёрлаш ва уларнинг малакасини ошириш тизимини янада такомиллаштириш чора-тадбирлари тутрисида»ги 2012 йил 26 сентябрдаги 278-сон Қарорига ўзгартиришлар киритиш хакида"ги 273-сон Карорига мувофик кадрларни кайта тайёрлаш ва малакасини ошириш буйича касбий таълим дастурлари амалга оширилади.

33. Тошкент давлат техника университети Олмалик филиалида Кенгаш ва Васийлик Кенгаши томонидан тасдиқланган мавзувий режалар буйича бажариладиган ишларнинг сифати хамда мехнат хавфсизлиги таъминланган талабалар, магистрантлар, илмий тадкикотчилар холда ва мустакил изланувчилар кенг жалб этилиб, илмий-тадкикот ва ижодий ишлар олиб борилади.

Илмий-тадкикотлар куйидаги маблағлар хисобидан молиялаштирилади:

- фан ва технологиялар тараққиётининг устувор йуналишлари буйича фундаментал, амалий хамда инновацион тадкикотларни бажариш учун ажратиладиган давлат бюджети маблағлари;

- шартнома асосида сохавий вазирликлар, идоралар, корхоналар, бирлашмалар ва бошкалар, шу жумладан хорижий фонд ва ташкилотлар маблағлари;

Амалга оширилаётган хужалик шартномалари асосида куйидаги хизмат турлари курсатилади:

- иктисодиётнинг асосий саноат объектларини лойихалаш; ностандарт курилмалар яратиш ва жорий этиш, саноат тармоклари учун меъёрий хукукий ва меъёрий-техник хужжатлар ишлаб чикиш; лойиха-смета хужжатларини тузиш; лойиха-конструкторлик хужжатларини тайёрлаш; ишлаб чикаришнинг саноат хавфсизлиги тизимлари буйича хулосалар бериш хамда экспертиза фаолиятини олиб бориш; объектларнинг саноат хавфсизлиги декларациясини тайёрлаш;

- ер қаъридан оқилона ва комплексли фойдаланиш ва уни мухофаза килишни бошкариш, тартибга солиш, хавфли ишлаб чикариш объектларининг саноат хавфсизлигини таъминлаш муаммолари буйича илмий- тадкикот ишларини олиб бориш, хавфли ишлаб чикариш объектларининг саноат хавфсизлиги умумий курси ва экспертлар тайёрлаш буйича корхоналар мухандис-техник ходимлари учун ўкув, малака ошириш ва кайта тайёрлаш курсларини ташкил этиш.

Республикаси Ички ишлар вазирлиги Узбекистон Филиалнинг буюртманомалари буйича Филиал ўкув жараёнида иштирок этувчи хорижий мутахассисларга давлат божи туламасдан куп маротабали кириш визаларини расмийлаштириш ва узайтириш, шунингдек, профессор-ўкитувчилар таркибини вактинча руйхатдан утказилишини ва вактинча руйхатдан утказиш муддати узайтирилишини таъминланади.

Филиалга ўкитувчилик ва илмий иш учун шартнома асосида таклиф этиладиган хорижлик профессор-укитувчиларнинг яшаши ва транспорт харажатлари учун туловларни Узбекистон Республикаси фукаролари учун белгиланган тарифлар буйича миллий валютада тулашга рухсат берилган. "Олмалик КМК" АЖга бошка асосий кадрлар буюртмачилари билан биргаликда Филиалнинг моддий-техник ва лаборатория базасини мустахкамлаш, таълим жараёнига чет эллик олимлар, ўкитувчилар ва мутахассисларни жалб этишда кумаклашиш белгилаб қуйилган.

## **V. ОЛИЙ ТАЪЛИМ МУАССАСАСИНИНГ ТАРКИБИ**

34. Тошкент давлат техника университети Олмалик филиалининг таркибига куйидагилар киради:

# а) 2 та факультет ва 8 та кафедралар:

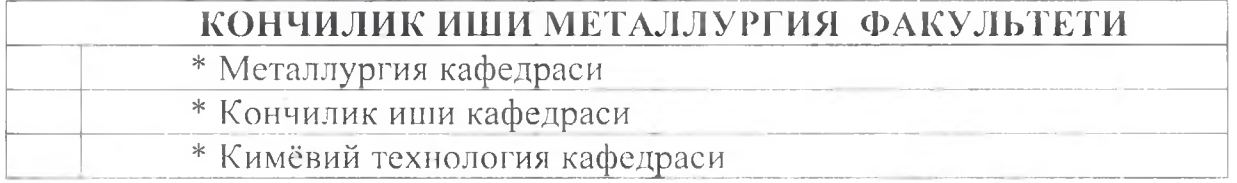

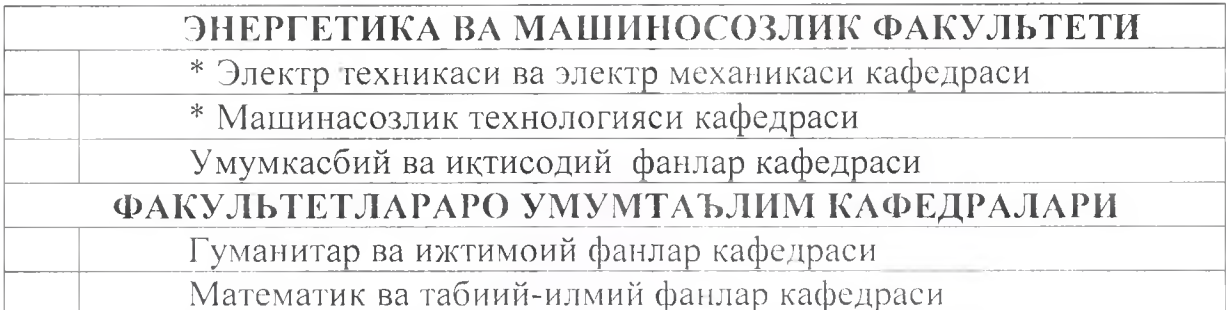

Олмалик филиали факультет ва кафедралари штат  $*$  **H**<sub>30X</sub>: бирликлари талабалар сони ошиши билан тулдирилиб борилади.

б) Тошкент давлат техника университети Олмалик филиалининг ташкилий тузилмаси иловада берилган.

### VI. ОЛИЙ ТАЪЛИМ МУАССАСАСИНИ БОШКАРИШ

35. Тошкент давлат техника университети Олмалик филиалини бошкариш Узбекистон Республикаси конунчилиги хамда ушбу Уставга мувофик якка рахбарлик ва олий таълим муассасасининг Кенгаши, Васийлар кенгаши орқали жамоатчилик бошкарувини уйғунлаштириш тамойили асосида амалга оширилади.

36. Тошкент давлат техника университети Олмалик филиалини бевосита бошкариш директор томонидан амалга оширилади.

Директор олий таълим муассасаси фаолиятига, шунингдек, олий таълим муассасасининг Ички тартиб ва одоб-ахлок коидалари, Олий таълим тўғрисидаги Низом хамда мазкур Уставда белгиланган мажбуриятлар учун тўла масъулдир.

Директор Узбекистон Республикаси конунчилигига мувофик олий таълим муассасаси номидан иш олиб боради, барча идоралар, муассасалар, корхоналарда унинг вакили сифатида катнашади, олий таълим муассасасининг мол-мулкига масъуллик килади, шартномалар тузади, ишончномалар беради, банк муассасаларида олий таълим муассасасининг хисоб ракамларини очади, молиявий маблағлардан ўрнатилган тартибда фойдаланиш буйича фармойишлар беради.

Директор олий таълим муассасасининг ваколати доирасида:

- филиалнинг барча ходимлари, талабалари ва бошка таълим олаётганлар учун мажбурий булган буйруклар чикаради ва топшириклар беради;

- Олий ва урта махсус таълим вазирлиги билан келишилган холда директор уринбосорлари, факультет деканлари ва бош хисобчини лавозимига тайинлайди хамда лавозимидан озод килади;

- филиал директор уринбосорлари, деканлари лавозимига номзодларни тавсия этади ва уларнинг муайян вазифалари хамда масъулиятларини белгилайли:

- филиал ходимлари ва хизматчиларини, шунингдек илмий-педагогик ходимларини Узбекистон Республикаси мехнат конунчилиги ва Узбекистон Республикаси Вазирлар Махкамаси томонидан белгиланган тартибда ишга олиш ва бушатишни амалга оширади;

- филиал ходимларининг лавозим маошларига ўрнатилган тартибда ойлик устамалар ва кушимчаларни белгилайди;

- касаба уюшма кумитаси ёки филиалнинг бошка ваколатли органи билан келишган холда ички тартиб ва одоб-ахлок коидаларини тасдиклайди;

- филиалнинг амалдаги қонун хужжатлари ёки вазирликнинг меъёрийхукукий хужжатлари бузилган холда чикарилган буйрукларини бекор килади;

– филиал Намунавий штат бирликларига мувофик ажратилган маблағлар хамда иш хаки фонди, тасдикланган олий таълим муассасаси ходимларининг сони ва лавозим маошлари, тариф сеткаси доирасида олий таълим муассасаси профессор-ўкитувчилари таркиби ва олий таълим муассасаси ходимларининг штат бирлигини тасдиклайди хамда лавозим маошларини белгилайди;

– филиал Кенгашининг тавсиясига кўра ўрнатилган тартибда тегишли меъёрий-хукукий хужжатларга мувофик факультетларни, кафедраларни очиш ёки ёпиш тўғрисидаги қарорларини вазирлик билан келишилган холда ўрнатилган тартибда тасдиклайди.

– филиал Кенгашининг тавсиясига кура ўрнатилган тартибда тегишли меъёрий-хукукий хужжатларга мувофик Тошкент давлат техника университети Олмалик филиали тузилмасидаги бошкарма, булимлар, талабалар турар жойи дирекцияси, факультетлар, марказларнинг меъёрий-хукукий хужжатларини хамда мухрларини тасдиклайди.

"Олий таълим муассасасининг кафедраси тугрисидаги низом" талабларидан келиб чиккан холда филиал Кенгашининг тавсиясига кура вазирлик билан келишилган холда кафедралар ташкил этилади ёки тугатилади.

Олий таълим муассасаси директорига ўзи ишлаётган олий таълим муассасасида ва ундан ташқарида хақ туланадиган бошқа рахбарлик лавозимида (илмий ва илмий-услубий рахбарликдан ташкари) ўриндошлик буйича ишлашга рухсат этилмайди. Директор ўз вазифаларини ўриндошлик буйича бажариши мумкин эмас.

37. "Олий таълим тугрисидаги Низом"га мувофик Тошкент давлат техника университети Олмалик филиалида олий таълим муассасаси фаолиятининг асосий масалаларини куриш учун Кенгаш ташкил этилади.

Тошкент давлат техника университети Олмалик филиали директори Кенгаш раиси хисобланади, Кенгашга директор уринбосорлари, факультетлар деканлари хамда кафедралар мудирлари, фан докторларидан етакчи олимлар, шунингдек, талабалар ва олий таълим муассасаси жамоат тапкилоти вакиллари киради. Кенгашнинг бошка аъзолари умумий мажлисда яширин овоз бериш йўли билан сайланади. Профессор-ўкитувчилар таркибидан Кенгашга сайланадиганлар сони директор буйруғи билан белгиланади.

Кенгашнинг ваколати, уни сайлаш ва фаолият юритиш тартиби таълимни бошкариш буйича ваколатли давлат органи хужжатлари асосида ва директор томонидан тасдикланган "Олий таълим муассасасининг Кенгаши тугрисидаги Низом" билан белгиланали.

38. Тошкент давлат техника университети Олмалик филиалида Васийлик кенгаши олий таълим муассасасини бошкарувчи жамоатчилик органи ташкил этилади ва унинг таркибига вазирликлар, махаллий хокимият, ишбилармон доиралар, жамоатчилик ташкилотлари, жамғарма ва васийлик. бошка муассасаларининг вакиллари киради.

Васийлик кенгашининг таркиби, ваколатлари, шакллантириш таркиби ва фаолияти "Васийлик кенгаши туғрисидаги Низом" билан белгиланади.

39. Тошкент давлат техника университети Олмалик филиалида касаба уюшмалари ва бошка жамоатчилик ташкилотлари фаолият курсатади. Талабалар ва ходимлар манфаатларини химоялашни таълим ва фан касаба уюшмалари хамда уларнинг филиалда сайланган органлари амалга оширади. Талабалар ва ходимларни ваколат органларининг хукуклари ва уларга нисбатан филиал маъмуриятининг мажбуриятлари куйидагилардир:

- мехнат килиш, ишни ва касбни эркин танлаш, адолатли мехнат шароитида ишлаш, ишсизликдан химоя килиницига доир конституциявий хукукларини химоя килиш;

- мехнатга хак тулаш ва мехнат тартибининг ижтимоий адолатли тизимини жорий этишга ва унга риоя килишга кумаклашиш;

- мехнат, ижтимоий, иктисодий, маънавий, интеллектуал хукук ва манфаат- ларини мухофаза килиш;

- ходимларнинг маънавий-маърифий савиясини ошириш, буш вактларини ва дам олишларини мазмунли ташкил килиш;

- таълим ва фан сохасининг ривожланиш даражасига кура ходимлар малакасининг оширилишига ва касбий кайта тайёрланишига, аттестациядан ўтишларига кўмаклашиш;

- ходимларга нисбатан мехнат конунчилиги, мехнатни мухофаза килиш ва атроф-мухитни мухофаза килиш конунлари талабларига риоя килинишини назорат килиш, уларнинг хукукий муносабатларини амалга ошириш;

- ходимлар ва уларнинг оила аъзоларини согломлангтириш, жисмоний тарбия ва спорт билан шуғулланишларига кумаклашиш;

- иш берувчилар билан тармоқ ва худудий жамоа келишувлари, юридик шахс макомига эга муассаса ва ташкилотлар маъмуриятлари билан жамоат шартномаларини тузиш, уларнинг бажарилиши устидан назорат урнатиш.

Амалдаги низомларга мувофик Тошкент давлат техника университети Олмалик филиалида илмий, илмий-техник ва ихтиёрий жамиятлар, илмийуслубий, илмий-техник кенгашлар ва комиссиялар, ёш олимлар кенгаши ва бошкалар ташкил этилиши мумкин.

Кенгаш уз фаолиятида олий таълим муассасаси жамоатчилик ташкилотларининг тавсияларини куриб чикади ва уз фаолиятларида уларни хисобга олади.

40. Тошкент давлат техника университети Олмалик филиали факультетини Ислам Каримов номидаги Тошкент давлат техника университети ректори тавсияси ва Олий ва урта махсус таълим вазирлиги билан келишилган холда директор томонидан тайинланадиган декан бошкаради.

Факультет декани ўз фаолиятида "Олий таълим муассасасининг факультети туғрисидаги Низом"га амал қилади.

"Олий таълим муассасасининг факультети тутрисидаги Низом"га мувофик факультетда Кенгаш ташкил этилиши мумкин.

Кенгашнинг таркиби, ваколатлари, шакллантириш ва фаолиятининг тартиби "Олий таълим муассасаси факултетининг Кенгаши тугрисидаги низом" билан белгиланали.

Кафедра фаолиятига Узбекистон Республикаси Вазирлар Махкамаси томонидан тасдиқланган Низомга мувофик танлов асосида олий таълим муассасасининг Кенгаши томонидан сайланадиган мудир рахбарлик килади.

Кафедра мудирининг ваколатлари ва кафедра фаолиятининг тартиби муассасасининг кафедраси тугрисидаги низом" "Олий таълим билан белгиланали.

### **VII. МОЛИЯ-ХУЖАЛИК ФАОЛИЯТИ ВА** МОДДИЙ-ТЕХНИК БАЗА

41. Тошкент давлат техника университети Олмалик филиалига ушбу Уставда назарда тутилган фаолиятни амалга ошириш максадида оператив бошкариш хукуки билан давлат (таъсисчи) томонидан бинолар, иншоотлар, мулкий мажмуалар, олий таълим муассасасининг паспортига мувофик асбобускуналар, шунингдек истеъмол, ижтимоий, маданий ва бошка максадлар учун зарур булган мулклар бириктирилган.

Тошкент давлат техника университети Олмалик филиали факат Узбекистон Республикаси Вазирлар Махкамасининг карори билан амалга ошириладиган давлат тасарруфидан чикариладиган ва хусусийлаштириладиган объектлар қаторига киритилган.

Тошкент давлат техника университети Олмалик филиалига ажратилган ер участкалари олий таълим муассасасига муддатсиз текин фойдаланиш учун бириктирилган.

42. Тошкент давлат техника университети Олмалик филиалига жисмоний ва юридик шахслардан совға, хадя ёки васият буйича берилган пул маблағлари, мол- мулк ва бошка мулкий объектларга, олий таълим муассасаси фаолиятининг самараси хисобланган интеллектуал ва ижодий махсулотларга, шунингдек ўз фаолияти оркали оладиган даромадлар ва бу даромадлар хисобидан сотиб олинадиган мулкий объектларга эгалик килиш хукуки берилган.

43. Тошкент давлат техника университети Олмалик филиали мол-мулкни ижарага олувчи ва мол-мулкни ижарага берувчи сифатида фаолият курсатиш хукукига эга. Узбекистон Республикасининг Фукаролик кодекси ва Узбекистон Республикаси Вазирлар Махкамаси томонидан тасдикланган "Давлат мулкини ижарага бериш тартиби туғрисида Низом"га мувофик филиал ўзига бириктирилган ижарага берилиши конун хужжатларига зид булмаган бинолар, иншоотлар ва уларнинг қисмлари, асбоб-ускуналар, транспорт воситалари шаклидаги давлат мулки ва бошка мол-мулкларни Кенгашнинг розилиги билан тасарруф этиш хукукисиз, белгиланган нархлар буйича ижарага беришни амалга оширали.

Ижара хақи сифатида олинган маблағлар таълим жараёнини таъминлаш ва уни ривожлантириш учун фойдаланилади.

44. Тошкент давлат техника университети Олмалик филиалининг таълим фаолиятини молиявий таъминлаш давлат грантлари асосида мутахассислар тайёрлаш учун ажратилган бюджет маблағлари, давлат томонидан белгиланган меъёрлардан келиб чиққан холда қайта тайёрлаш ва ходимларнинг малакасини ошириш хисобига ажратилган маблағлар, шунингдек бюджетдан ташкари

маблаглар, жумладан талабалар ва тингловчиларни укитиш учун белгиланган тартибда олинган тулов-шартнома асосидаги маблаглар хисобига амалга оширилади.

45. Тошкент давлат техника университети Олмалик филиали олий таълим муассасасининг асосий фаолиятига зарар етмайдиган тартибда таълим ва бошка сохаларда пуллик хизмат фаолиятини амалга ошириши мумкин. Филиал шуғулланадиган тадбиркорлик фаолияти унинг Уставида белгиланган вазифаларга мос келиши керак.

Филиал ўз мулки билан хўжалик жамиятлари ва ширкатларнинг устав жамғармасида қатнашиш, пуллик таълим хизматлари, консультациялар ва бошка хизматлар учун нархларни белгилаш, солик ва конунчиликда назарда тутилган бошка мажбурий туловлардан сунг колган даромадни мустакил тасарруф этиш хукукига эга.

Филиал пуллик таълим хизматлари бюджетдан ажратиладиган маблағлар хисобидаги таълим фаолияти доирасида ва унинг ўрнига амалга оширилиши мумкин эмас.

Филиал Узбекистон Республикаси конунчилигига хамда мазкур Уставга зид булмаган шартномаларни тузиш, мажбуриятлар ва бошка шартларни белгилаш буйича масалаларни мустакил хал килади.

46. Тошкент давлат техника университети Олмалик филиалида лавозим маошлари мехнат шартномаси (битими) тузилаётганда "Олий таълим муассасалари ходимлари мехнатига хак тўлаш тўғрисидаги Низом" ва мехнатга хак тулашнинг ягона тариф сеткасига мувофик белгиланади. Филиал ходимига лавозим маоши (ставка) ўз функционал вазифаларини хамда мехнат шартномасида назарда тутилган ишларни бажарганлиги учун туланади. Кўшимча маош, устама ва бошка моддий рагбатлантириш тадбирларининг хажмини филиал мустакил, иш хаки фонди доирасида конунчиликда назарда тутилган тартибда ва хажмда белгилайди.

Белгиланган маошлар аттестация натижасига кура факат уни ошириш максадида қайта куриб чиқилиши мумкин.

47. Тошкент давлат техника университети Олмалик филиали олий таълим муассасасида ташкил этилган жамоат ташкилотларига фаолият курсатишлари учун зарур булган хоналарни ажратади ва уларнинг тозалигини таъминлашни ташкил этали.

Филиал худудида жойлашган ёки унинг балансида булган хамда талаба, тингловчи ва ходимларга хизмат курсатувчи ошхона ва бошка умумий овкатланиш муассасаларига иситиш, ёритиш ва сув таъминоти билан таминланган хоналар ажратилади.

Филиал тегишли биноларини таъмирлаш, реконструкция килиш ёки янгиларини куриш, уларнинг молиявий таъминоти конунчиликда белгиланган тартибда амалга оширилади.

48. Тошкент давлат техника университети Олмалик филиали бинолари ва унга тегишли объектларда умумий овкатланиш, ошхона, буфетларни ташкил этиш ва фаолият юритиш хукукига эга.

#### **VIII. ХАЛКАРО ХАМКОРЛИК**

49. Тошкент давлат техника университети Олмалик филиали Узбекистон Республикаси "Таълим тутрисида"ги конунининг 33-моддасига мувофик таълим муаммолари юзасидан халкаро хамкорликда иштирок этади, хорижий давлатларнинг тегишли олий ўкув юртлари ва илмий марказлари билан бевосита алокалар ўрнатиш, конун хужжатларида белгиланган тартибда улар билан кўшма ўкув юртлари, илмий марказ ва лабораториялар ташкил этиш хукукига  $3r<sub>2</sub>$ 

Чет эл фукароларини тайёрлаш, кайта тайёрлаш ва уларнинг малакасини ошириш, таълим муассасаси илмий-педагогик ходимларининг Узбекистон Республикаси худудидан ташкарида ўкитувчилик ва илмий-тадкикотчилик ишлари давлатлараро органнинг хорижий давлатларнинг таълимни бошкариш буйича тегишли органлари орасидаги шартномалар, шунингдек Тошкент давлат техника университети Олмалик филиалининг конунчиликка мувофик чет эл фукаролари ва хорижий юридик шахслар билан бевосита тузган шартномалари асосида амалга оширилади.

50. Тошкент давлат техника университети Олмалик филиали куйидаги хукукларга эга:

- халкаро нодавлат ташкилотларга кириш;

- Узбекистон Республикасининг халкаро шартномалари деб каралиши мумкин булмаган, хорижий шериклар билан хамкорликдаги фаолият туғрисида белгиланган тартиб асосида шартномалар тузиш;

- хорижий шериклар иштирокида олий таълим муассасасининг таркибий бўлинмалари (марказлар, лабораториялар, техник саройлар ва бошка булинмалар)ни қонунчиликда кузда тутилган тартибда ташкил этиш.

51. Тошкент давлат техника университети Олмалик филиали Узбекистон Республикасининг конунчилигига мувофик ушбу Уставда назарда тутилган ва "Таълим тўгрисида"ги қонун хамда Кадрлар тайёрлаш миллий дастурида белгиланган вазифаларни бажаришга, шунингдек халкаро алокаларни ривожлантиришга йуналтирилган ташки иктисодий фаолият билан шуғулланиш хукукига эга.

52. Тошкент давлат техника университети Олмалик филиалининг ташки иқтисодий фаолиятидан тушған валюта, моддий тушумлар қонунчиликка биноан унинг Уставида белгиланган фаолиятини таъминлаш учун ишлатилади.

## ІХ. ЯКУНИЙ КОИДАЛАР

53. Тошкент давлат техника университети Олмалик филиали Узбекистон Республикасининг конунчилигида белгиланган тартибда куйидагиларга жавоб беради:

- унинг ваколатига киритилган вазифаларни бажармаганлиги;

- таълим жараёнида ўкув режа ва жадвалларга мувофик таълим дастурлари қажмини тулиқ бажармағанлиги;

- таълим жараёни вактида Филиал таълим олувчилар ва ходимларининг хаёти ва соглиги;

- таълим олувчилар ва Филиал ходимларининг хукук ва эркинликларнинг бузилганлиги;

- Узбекистон Республикасининг қонунчилигида назарда тутилган бошқа хатти-харакатлар.

54. Тошкент давлат техника университети Олмалик филиали Узбекистон Республикаси конунчилигига мувофик Узбекистон Республикаси Вазирлар Махкамаси томонидан белгиланган тартиб асосида қайта ташкил қилиниши ёки тугатилиши мумкин.

Ушбу Устав Тошкент давлат техника университети Кенгашининг 2017 йил "7" августь № 10 -сонли йиғилиши томонидан маъкулланган.

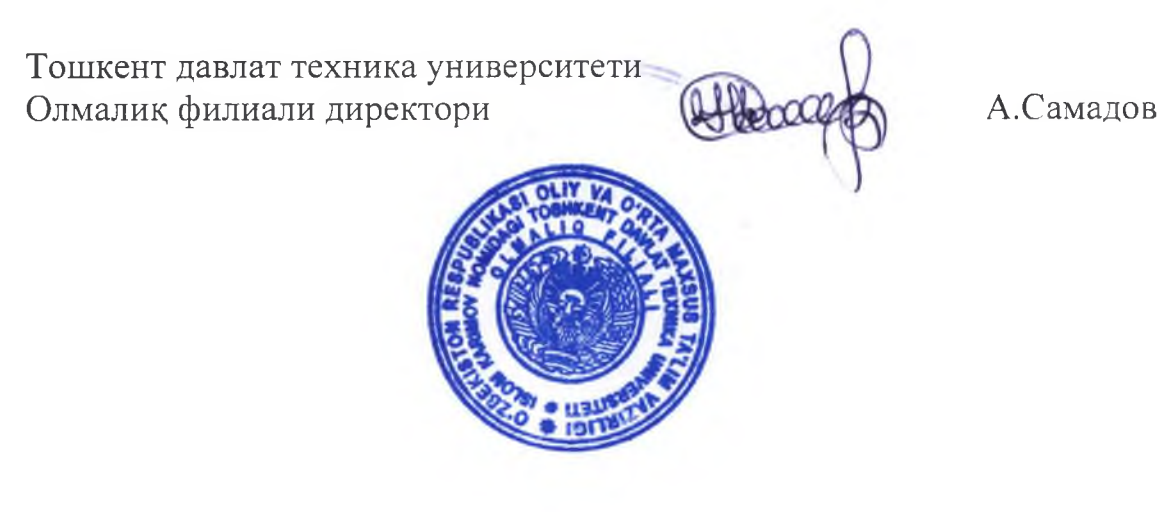

22